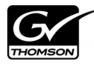

# Aurora Edit LD Version 6.5.1.440 Release Notes

These release notes contain the most recent information and supersede previous publications, as of April 29, 2009. Check the Grass Valley website at *www.thomsongrassvalley.com/docs* for an updated version that contains additional important information.

# **Table of Contents**

| Grass Valley Product Support     | . 2 |
|----------------------------------|-----|
| Aurora Edit LD 6.5.1.440         | . 4 |
| What's new in Aurora Edit LD 6.5 |     |
| System Specifications            | . 6 |
| Software version compatibility   |     |
| Usage notes                      |     |
| Known Issues                     |     |
|                                  |     |

Copyright ©2008 Grass Valley, Inc. All rights reserved. Printed in the United States of America. Portions of software ©2000 – 2007, Microsoft Corporation. All rights reserved. This document may not be copied in whole or in part, or otherwise reproduced except as specifically permitted under U.S. copyright law, without the prior written consent of Grass Valley, Inc., P.O. Box 59900, Nevada City, California 95959-7900. This product may be covered by one or more U.S. and foreign patents.

Product options and specifications subject to change without notice. The information in this manual is furnished for informational use only, is subject to change without notice, and should not be construed as a commitment by Grass Valley, Inc. Grass Valley, Inc. assumes no responsibility or liability for any errors or inaccuracies that may appear in this publication.

Grass Valley, K2, Aurora, Turbo, M-Series, Profile, Profile XP, NewsBrowse, NewsEdit, NewsQ, NewsShare, NewsQ Pro, and Media Manager are either registered trademarks or trademarks of Grass Valley, Inc. in the United States and/or other countries. Grass Valley, Inc. products are covered by U.S. and foreign patents, issued and pending. Additional information regarding Grass Valley, Inc.'s trademarks and other proprietary rights may be found at www.thomsongrassvalley.com. Other trademarks and logos used in this document are either registered trademarks or trademarks of the manufacturers or vendors of the associated products, such as Microsoft® Windows® operating system, Windows Media® player, Internet Explorer® internet browser, and SQL Server™. QuickTime and the QuickTime logo are trademarks or registered trademarks of Apple Computer, Inc., used under license therefrom.

# **Grass Valley Product Support**

To get technical assistance, check on the status of a question, or to report new issue, contact Grass Valley Product Support via e-mail, the Web, or by phone or fax.

### Web Technical Support

To access support information on the Web, visit the product support Web page on the Grass Valley Web site. You can download software or find solutions to problems.

World Wide Web: http://www.thomsongrassvalley.com/support/ Technical Support E-mail Address: gygtechsupport@thomson.net.

### **Telephone Support**

Use the following information to contact Product Support by phone.

#### **International Support Centers**

Our international support centers are available 24 hours a day, 7 days a week.

| Support Center | Toll free        | In country        |
|----------------|------------------|-------------------|
| France         | +800 80 80 20 20 | +33 1 48 25 20 20 |
| United States  | +1 800 547 8949  | +1 530 478 4148   |

#### Authorized Local Support Representative

A local support representative may be available in your country. To locate a support center during normal local business hours, refer to the following list. This list is regularly updated on the website for Thomson Grass Valley Product Support (http://www.thomsongrassvalley.com/support/contact/phone/).

After-hours local phone support is also available for warranty and contract customers.

| Region                            | Country                          | Telephone                                |
|-----------------------------------|----------------------------------|------------------------------------------|
| Asia                              | China                            | +861 066 0159 450                        |
|                                   | Hong Kong, Taiwan, Korea, Macau  | +852 2531 3058                           |
|                                   | Japan                            | +81 3 5484 6868                          |
|                                   | Southeast Asia - Malaysia        | +603 7492 3303                           |
|                                   | Southeast Asia - Singapore       | +65 6379 1313                            |
|                                   | Indian Subcontinent              | +91 11 515 282 502<br>+91 11 515 282 504 |
| Pacific                           | Australia, New Zealand           | +61 1300 721 495                         |
| Central America,<br>South America | All                              | +55 11 5509 3440                         |
| North America                     | North America, Mexico, Caribbean | +1 800 547 8949<br>+1 530 478 4148       |

#### Grass Valley Product Support

| Region                            | Country                                             | Telephone                                |
|-----------------------------------|-----------------------------------------------------|------------------------------------------|
| Europe                            | UK, Ireland, Israel                                 | +44 118 923 0499                         |
|                                   | Benelux – Netherlands                               | +31 (0) 35 62 38 421                     |
|                                   | Benelux – Belgium                                   | +32 (0) 2 334 90 30                      |
|                                   | France                                              | +800 80 80 20 20<br>+33 1 48 25 20 20    |
|                                   | Germany, Austria, Eastern Europe                    | +49 6150 104 444                         |
|                                   | Belarus, Russia, Tadzhikistan, Ukraine, Uzbekistan  | +7 095 258 09 20<br>+33 (0) 2 334 90 30  |
|                                   | Nordics (Norway, Sweden, Finland, Denmark, Iceland) | +45 40 47 22 37                          |
|                                   | Southern Europe – Italy                             | +39 02 24 13 16 01<br>+39 06 87 20 35 42 |
|                                   | Southern Europe – Spain                             | +34 91 512 03 50                         |
| Middle East,<br>Near East, Africa | Middle East                                         | +971 4 299 64 40                         |
|                                   | Near East and Africa                                | +800 80 80 20 20<br>+33 1 48 25 20 20    |

# Aurora Edit LD 6.5.1.440

The Aurora Edit LD 6.5.1.440 release is a bug fix release. In addition, this release also supports the Summit system.

| Reference<br>Number | Description                                                                                                    |
|---------------------|----------------------------------------------------------------------------------------------------|
| CR 99491            | Conform Server is still very slow or hanging on some conform jobs.                                                                    |
| CR 100132           | Soloing timeline tracks disables source audio.                                                                                        |
| CR 100451           | 720p LGOP is sending with poor video quality.                                                                                         |
| CR 100456           | Selecting Tools->Options in Edit LD results in bogus message "Aurora system functionality unavailable", possibly followed by a crash. |
| CR 100557           | LGOP performance is poor with long clips.                                                                                             |
| CR 100571           | Timeline audio is unexpectedly mute.                                                                                                  |
| CR 100596           | 4:3 clips are ignoring the ARC tool setting when loaded in the Clip Source.                                                           |
| CR 100598           | Added optional disabling of Monitor Mix.                                                                                              |
| CR 100600           | Timeline hangs in Aurora LD if a clip is missing proxy.                                                                               |
| CR 100663           | Playback between Clip Source and Timeline no longer occurs simultaneously.                                                            |
| CR100763            | Blur and Mosaic effects were averaging both fields of interlaced video.                                                               |
| CR 101586           | Edit hangs when spacebar is used to stop a growing file record to timeline.                                                           |
| CR 101671           | Getting MF Server error upon launch of clean Aurora Edit.                                                                             |
| CR 101887           | The .mp2 extension is not recognized in the Media Import/Export process, even though it is the same as .mpg.                          |
| CR 102206           | Interlaced-Progressive and vice-versa agile timelines lose audio sync when F2 GXFed to a stand alone Summit or K2 media client.       |
| CR 102249           | Conform Server installer needs a page indicating where the temp files go. (xreavfiles).                                               |
| CR 102764           | Race condition in vbrFileStream with Edit Transfers.                                                                                  |
| CR 102831           | LD and Aurora Edit is not auto-saving as a non-admin.                                                                                 |

Edit now allows two sequences to be open at a time, up from just one.

# What's new in Aurora Edit LD 6.5

The biggest change in Aurora Edit LD version 6.5 is that it now connects to the NewsShare database (DSM) rather than the Aurora Browse database. This change allows Aurora Edit LD users to see and use the exact bin structure, sequences, clips, and security model that Aurora Edit shares.

See the *What's New - Aurora Edit LD 6.5* document for a complete description of the new features.

- Video Effects Tool As Aurora Edit LD is essentially Aurora Edit HD with lo-resolution video, it now has access to the same effects, including resize, blur, mosiac, etc.
- **Graphics support** Aurora Edit LD can have a graphics track in the Timeline, and graphics that are already present within the Bin can be placed on the Timeline.
- More supported transitions The full compliment of SMPTE wipes have been added to Aurora Edit LD, including border controls for color, width, and softness.
- **Growing file improvements** In Aurora Edit LD 6.5, growing proxy files update automatically within the clip source or bin trimmer, alleviating the need to reload the asset to retrieve the updated duration.
- **MediaFrame Integration** New search and metadata tools have been embedded in numerous areas within the application. These changes represent practical improvements to the product as well as providing overarching workflow enhancements to the workflow.

NOTE: The preferred workflow for using MediaFrame for viewing finished stories in the Assignment List Plug-in and Aurora Playout applications is to send to two send destinations; one to the playout server and one to a local publish folder within the news database. The publish folder should then be configured as a monitored folder for scavenging low-resolution assets within the MediaFrame configuration tool. The published sequence will then associate the timeline, the placeholder, and the low-resolution media in a reliable way for MediaFrame previews.

- **Conform Server Send destinations** Aurora Edit LD now has the ability to set up Conform Servers for each individual send destination, allowing editors to pass off renders, transcodes, and transfers to a different server, which frees up the editing bay.
- **DV100 support** Aurora Edit LD 6.5 includes support for DV100 media. Note that transfers of DV100 media to Summit are supported, while transfers to K2 server are not.
- System Information Utility The Help->About box now includes a System Information Utility.
- **Improved Aspect Ratio Conversion** Users can adjust aspect ratio settings in real time prior to adding clips to the timeline. The resulting clip can be used on the timeline prior to the actual conversion process.
- **Online Help** Users can access online help from Aurora Edit, which is an improvement upon the help manuals of the past.

# **System Specifications**

This table lists the hardware requirements that customers should use when purchasing equipment for Aurora 6.5. The *minimum spec* describes the bare minimum requirement for running Aurora, which may reduce the quality of user experience, depending on the task. The expected lifespan of minimum spec equipment is also less than that of recommended spec equipment, since it lacks head room for future growth.

| Aurora Edit LD |                                                                                                    |                                                                                               |
|----------------|----------------------------------------------------------------------------------------------------|-----------------------------------------------------------------------------------------------|
|                | MINIMUM Spec                                                                                                    | RECOMMENDED Spec                                                                              |
| Processor      | Intel Pentium 4 2.4 GHz<br><i>OR</i><br>Intel Pentium Dual Core 1.6 GHz<br><i>OR</i><br>Intel Core 2 2.0 GHz<br><i>OR</i><br>Intel Core 2 Dual Core 1.6 GHz                                                                                                    | Intel Core 2 Dual Core 2.0 GHz                                                                |
| Memory         | 1 GB                                                                                                    | 2 GB                                                                                          |
| Graphics       | Integrated or discrete graphics with 64<br>MB of memory and support for<br>Direct3D 9 and Shader Model 3.0                                                                                                    | Discrete graphics with 128 MB of<br>memory and support for Direct3D 9 and<br>Shader Model 3.0 |
| System Drive   | 80 GB 7200 RPM SATA                                                                                                    | 80 GB 7200 RPM SATA                                                                           |
| Optical Drive  | CD/DVD                                                                                                    | CD/DVD                                                                                        |
| Network        | Gigabit Ethernet                                                                                                    | Gigabit Ethernet                                                                              |
| OS             | Windows XP Pro 32 SP3                                                                                                    | Windows XP Pro 32 SP3                                                                         |
| Notes          | Customers with legacy systems that do not meet the minimum specifications should<br>expect performance problems, including timeline disruptions on playback, sluggish<br>edits for cuts, transitions, and effects, and delays while scrubbing video and audio. |                                                                                               |

# Software version compatibility

| Component or system            | Version                                    |
|--------------------------------|--------------------------------------------|
| Aurora Browse software         | 6.5.1.4                                    |
| Aurora Ingest software         | 6.5.1.132                                  |
| urora Playout software         | 6.5.1.62                                   |
| Generic iSCSI Installer        | 3.2.74.967 or 7.0.11.1081                  |
| GVG_MLib Installer             | 3.2.74.967 or 7.0.11.1081                  |
| 2 system software              | 3.2.74.967                                 |
| ummit system software          | 7.0.11.1081                                |
| I-Series system software       | 2.0.13.567                                 |
| licrosoft Windows              | XP with Service Pack 3                     |
|                                | (Windows Vista is NOT currently supported) |
| licrosoft Windows Media Player | 10 or greater                              |

Aurora Edit LD 6.5.1.440 was qualified using the following software versions:

## **Usage notes**

### **Automatic Login**

To avoid logging in each time you launch Aurora Edit LD, configure your machine for automatic login:

- 1. Open Internet Explorer, then go to **Tools | Options**.
- 2. Click the Security tab and select **Custom Level**.
- 3. Scroll to the bottom and select **automatic logon with current username and password**.
- 4. Click **OK**.

#### Playback

When playing to the end of a currently recording file, playback may pause or flash as video is updated within the player.

#### Video card

An incompatible video card will display the following symptoms after you launch Aurora Edit LD:

- The Timeline Video Display will be grayed out. No clips can be loaded into the Timeline or Source Tool.
- The Timeline Video Display will be black even after a clip is loaded into the Source Tool or a sequence is opened from the bin.

### **Windows Event Viewer**

Aurora Edit LD 6.5 automatically sets the Windows Event Viewer application and the System Log to **Overwrite Events as Needed**.

## **Known Issues**

The following limitations are present in this Aurora Edit LD 6.5 software release. If you wish to obtain more information about these limitations, please mention the reference number that follows each description.

### **Aurora Conform Server**

| Description | When you reboot the Conform Server, the Aurora Edit Conform<br>Manager doesn't reconnect. (94823)                 |
|-------------|----------------------------------------------------------------------------------------------------|
| Workaround  | In the Conform Manager, click the <b>Continue</b> button to reconnect to the Conform Server and continue polling. |

### Second video display

| Description | When using a second video display, you cannot move the Timeline pointer, select or unselect any of the Timeline tracks, or add transitions. (90597, 90600, 90602) |
|-------------|----------------------------------------------------------------------------------------------------|
| Workaround  | Known limitation with a dual-monitor system; it is recommended that you use the second monitor for viewing.                                                       |

### Sending sequences

| Description | When sending a sequence to a K2 system with a non-supported format,<br>Aurora Edit LD displays a Server Busy message for DV100,<br>AVC-Intra, and JPEG2000 GXF transfers, and never completes; the<br>operation is eventually aborted. (96993) |
|-------------|----------------------------------------------------------------------------------------------------|
| Workaround  | Only use supported formats.                                                                                                    |

#### Known Issues